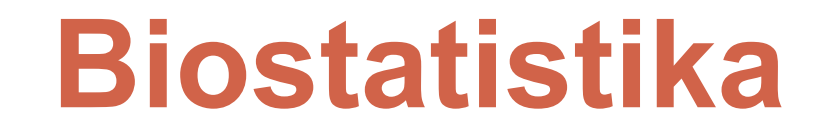

### OpakováníShrnutí statistických testů

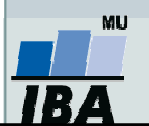

Vytvořil Institut biostatistiky a analýz, Masarykova univerzita J. Jarkovský, L. Dušek

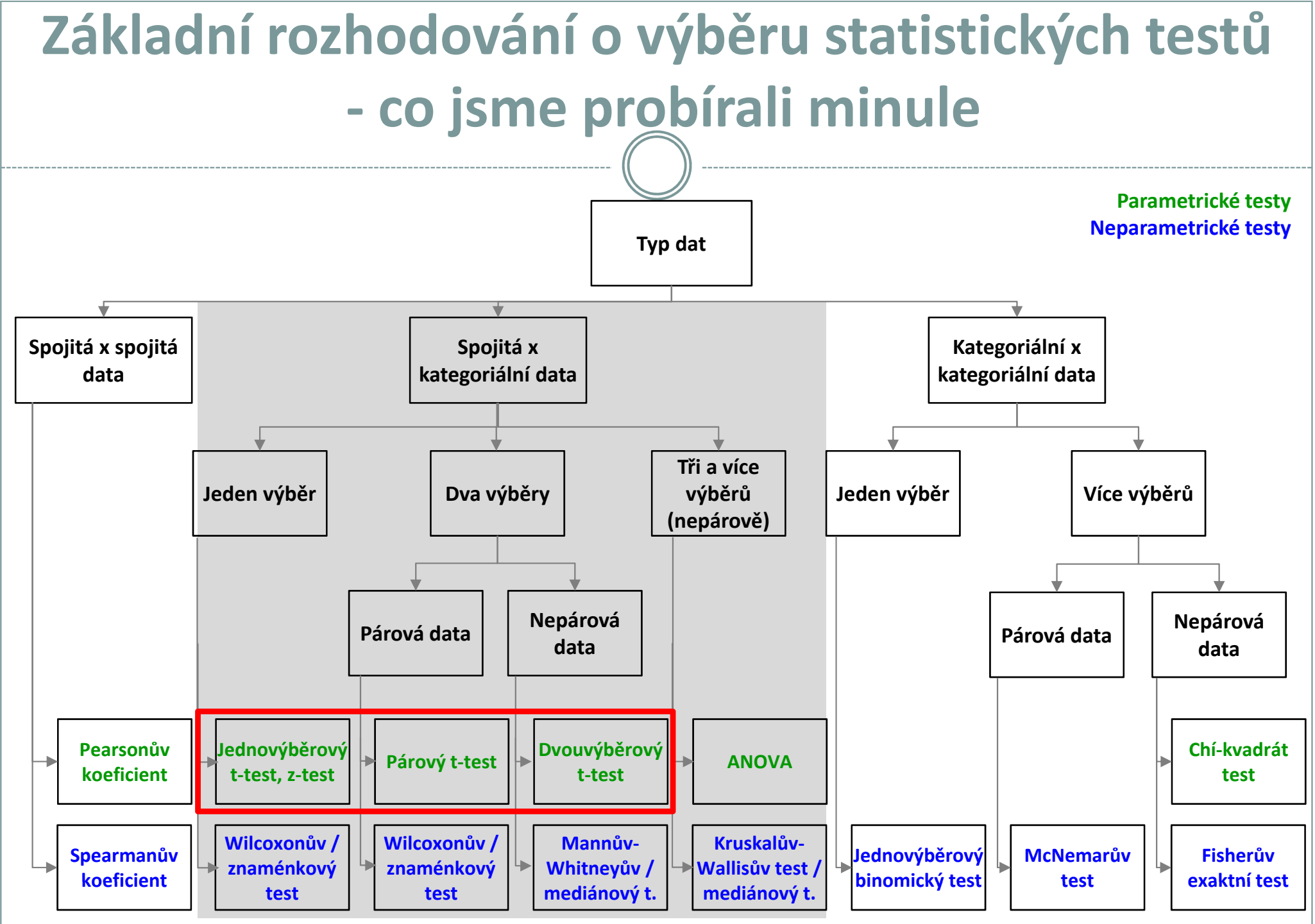

**IBA** 

Vytvořil Institut biostatistiky a analýz, Masarykova univerzita E. Janoušová, L. Dušek

# Parametrické statistické testy o parametrech tří a více výběrů

#### ANOVA

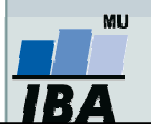

Vytvořil Institut biostatistiky a analýz, Masarykova univerzita J. Jarkovský, L. Dušek

## Analýza rozptylu (ANOVA) jednoduchého třídění

- • Srovnáváme tři a více skupin dat, které jsou na sobě nezávislé (mezi objekty neexistuje vazba).
- •· Příklady: srovnání krevního tlaku u třech skupin pacientů léčených léky A, <sup>B</sup> <sup>a</sup> C; srovnání kognitivního výkonu podle čtyř kategorií věku.

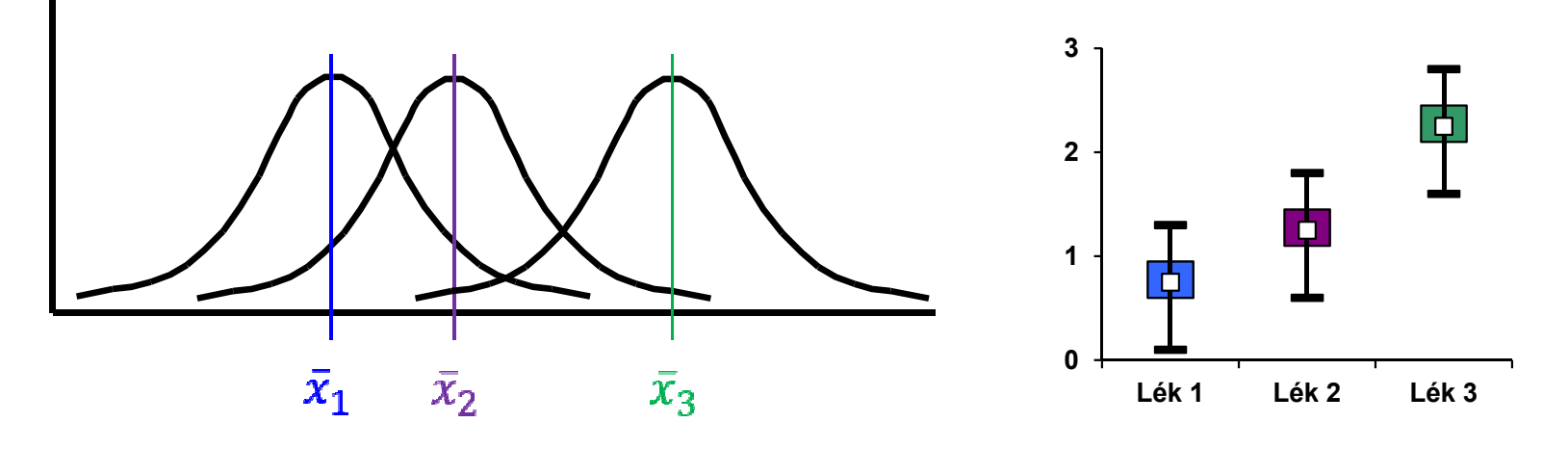

- • Předpoklady: normalita dat ve VŠECH skupinách, shodnost (homogenita) **rozptylů VŠECH srovnávaných skupin**, nezávislost jednotlivých pozorování.
- •• Testová statistika:  $F = \frac{B}{S}$ A $S_e/df_e$  $F = \frac{S_A/df_A}{\sqrt{2}}$  $S_{\alpha}$  /  $F = \frac{S_A/df_A}{S_e/df_e}$

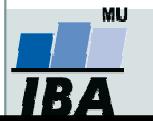

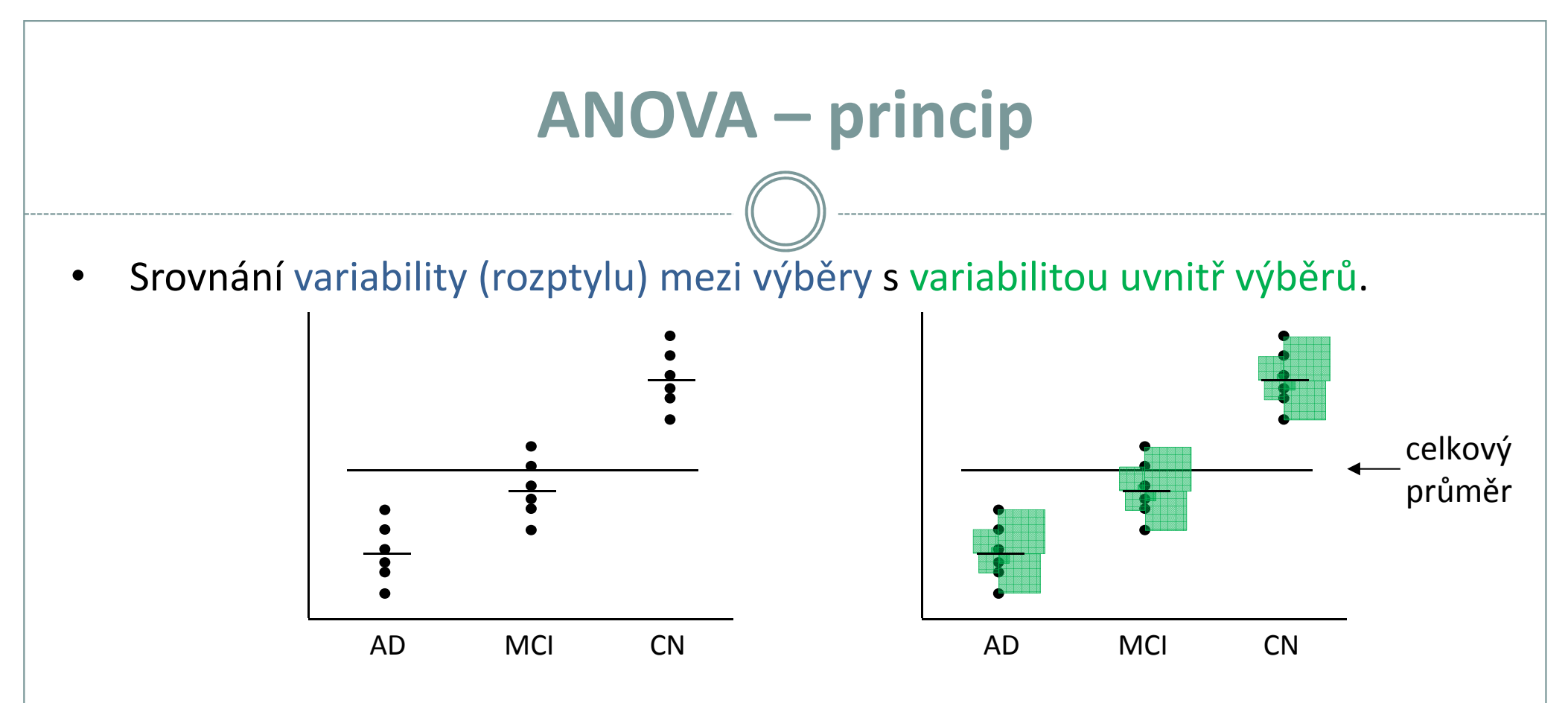

•Tabulka analýzy rozptylu jednoduchého třídění (One-Way ANOVA):

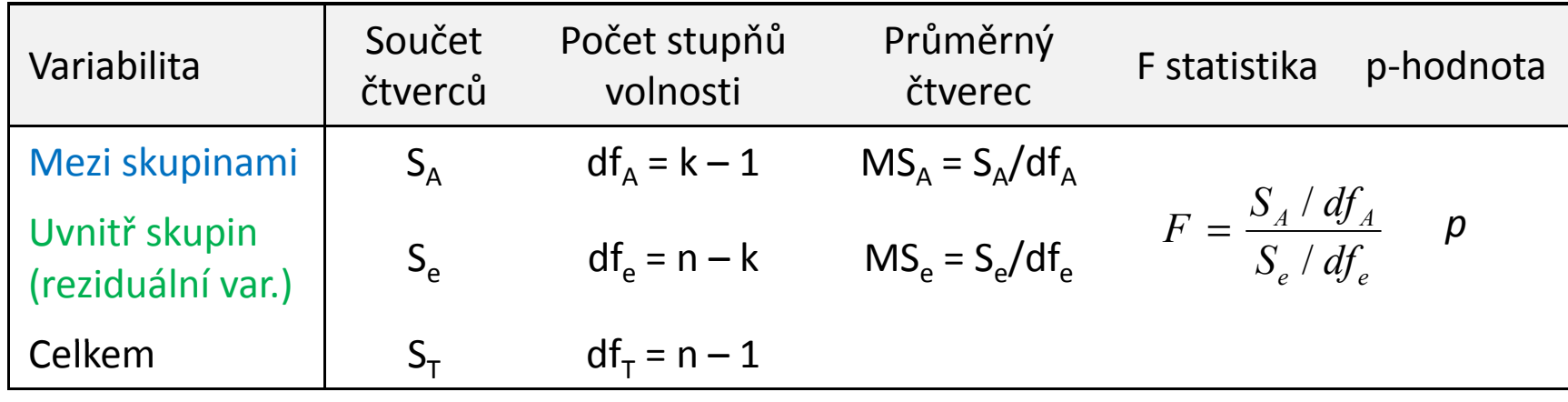

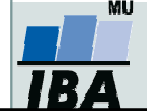

Vytvořil Institut biostatistiky a analýz, Masarykova univerzita J. Jarkovský, L. Dušek, E. Koriťáková

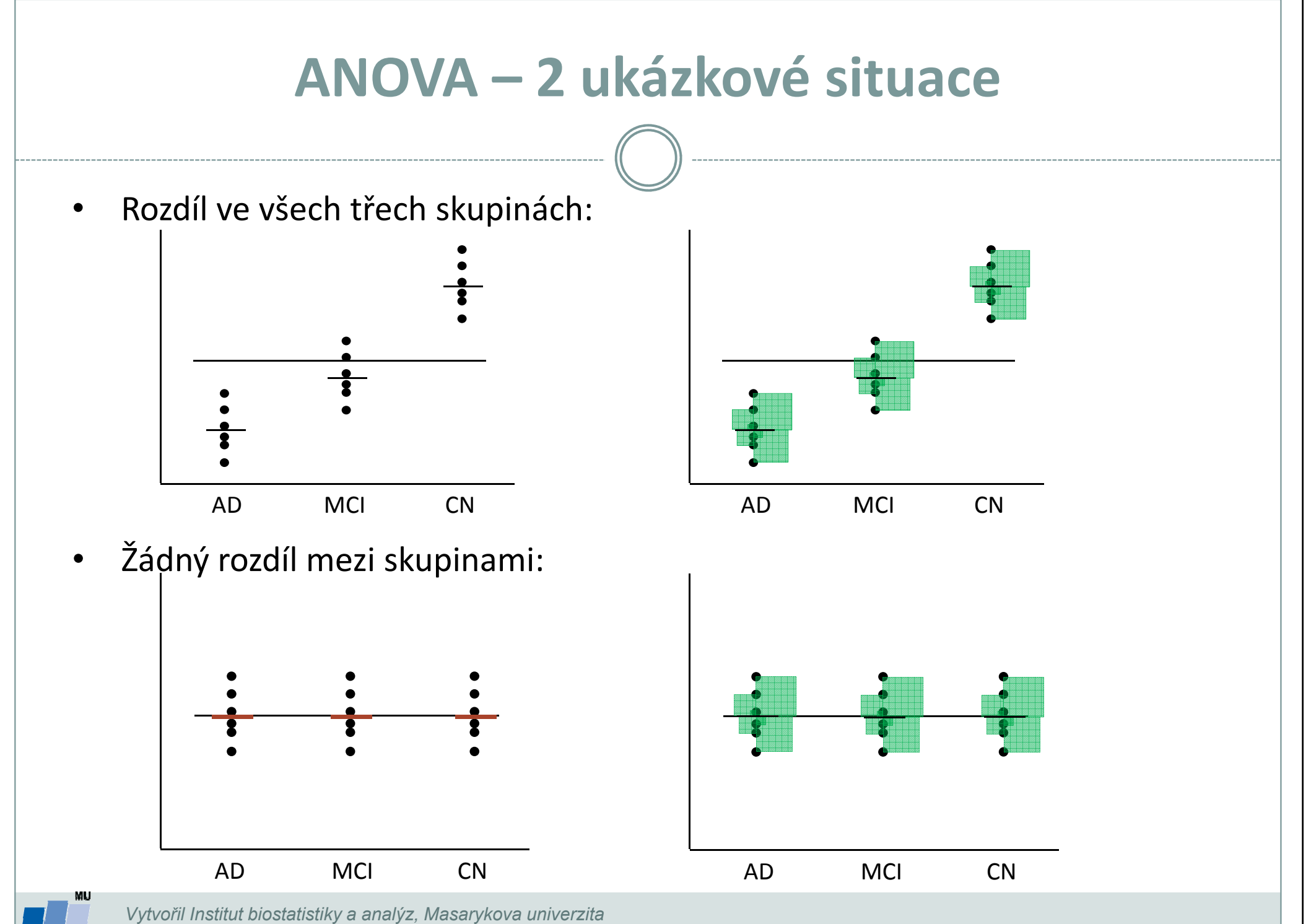

J. Jarkovský, L. Dušek, E. Koriťáková

#### ANOVA jednoduchého třídění

- •Příklad: Chceme srovnat, zda se liší objem hipokampu podle typu onemocnění (3 - pacienti <sup>s</sup> AD; <sup>2</sup> - pacienti <sup>s</sup> MCI; <sup>1</sup> - zdravé kontroly).
- •• Tzn. hypotézy budou mít tvar:  $H_0$  :  $\mu_{_{AD}} = \mu_{_{MCI}} = \mu_{_{CN}}$

 $H_{1}$  : nejméně jedno  $\mu_{\text{i}}$  je odlišné od ostatních

- • Postup:
	- 1.. Popisná sumarizace objemu hipokampu podle typu onemocnění.
	- 2. Ověření normality hodnot ve VŠECH skupinách.
	- 3.Ověření shodnosti rozptylů skupin.
	- 4. Aplikujeme statistický test.
	- 5.Nulovou hypotézu zamítneme nebo nezamítneme:

**P < 0,001 → zamítáme nulovou hypotézu → Rozdíl v objemu**  hipokampu podle typu onemocnění je statisticky významný (na hladině významnosti  $α = 0.05$ .)

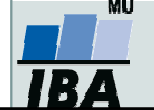

#### ANOVA – postup v softwaru STATISTICA1. V menu **Statistics** zvolíme **Basic Statistics**, 2. Zvolíme proměnné vybereme Breakdown & one-way ANOVABasic Statistics and Tables: 05\_objem\_hip... | ? | 23 Statistics by Groups (Breakdown): 05\_objem\_hipokampu.sta  $\sqrt{8}$  $\Sigma\!$ Quick 驆 **OK** Individual tables | Lists of tables | 匷 OK **All** Descriptive statistics Cancel **ENTER** Correlation matrices Variables Cancel **图1** t-test, independent, by groups ⊡ Options  $\blacktriangleright$ Dependent: Hippocampus volume (mm3) Options -图 ttest, independent, by variables ы Grouping: Group 3kat 图 t-test, dependent samples  $SELECT$   $S$   $S$   $S$   $M$ | B Codes for grouping variables: none  $\boxed{\exists x \text{ t-test.} \text{single sample}}$ RE Breakdown & one-way ANOVA Weighted Breakdown; non-factorial tables moments  $DF =$ File Frequency tables  $OW-1$   $ON-1$ Tables and banners Multiple response tables **MD** deletion **W<sub>ah</sub>** Difference tests: r, %, means Open Data  $\bigcirc$  Casewise **22th Probability calculator** ● Pairwise SELECT<br>CASES <u>S</u> 8 W

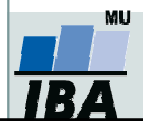

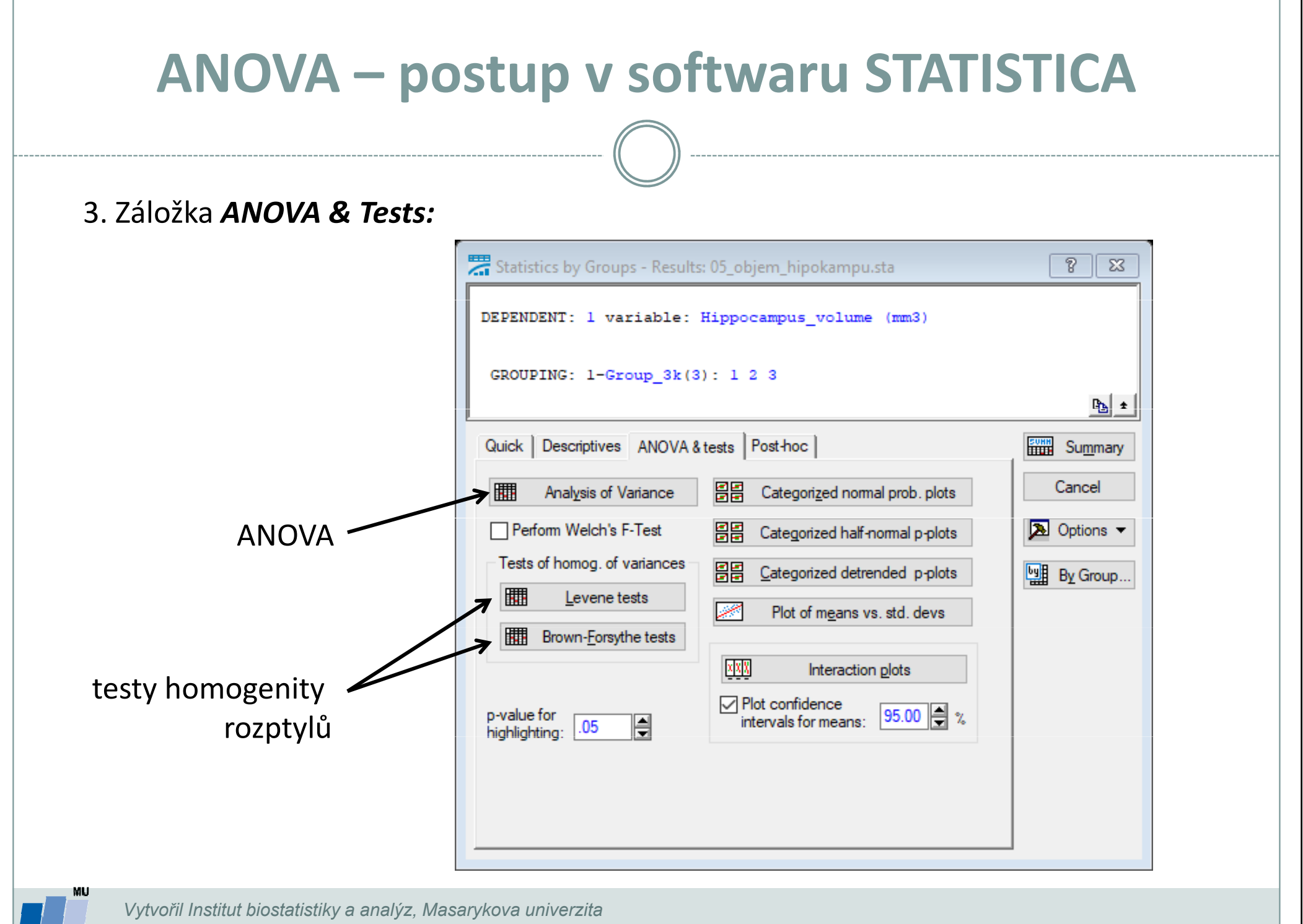

J. Jarkovský, L. Dušek, E. Koriťáková

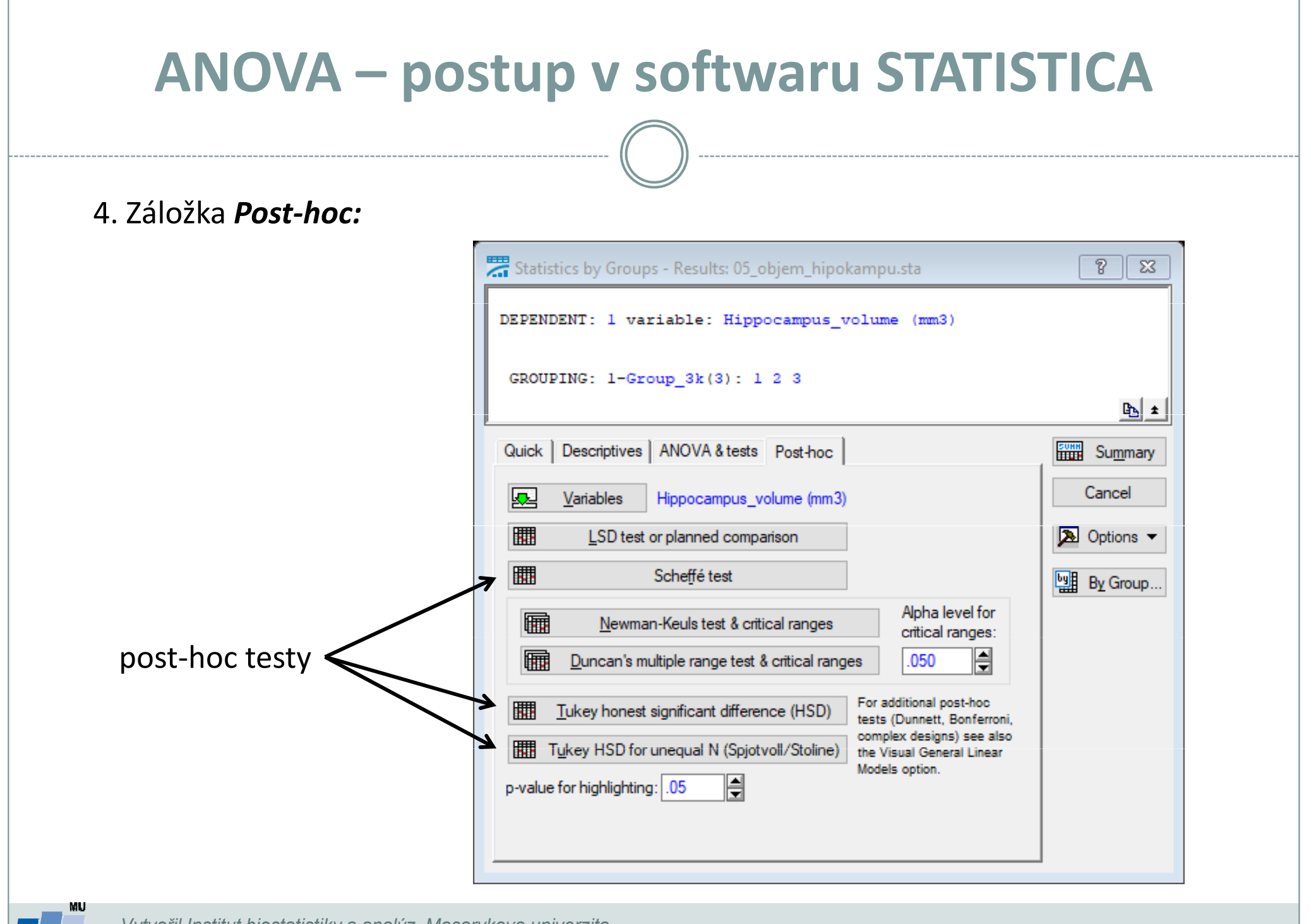

Vytvořil Institut biostatistiky a analýz, Masarykova univerzita J. Jarkovský, L. Dušek, E. Koriťáková

•Tabulka analýzy rozptylu jednoduchého třídění:

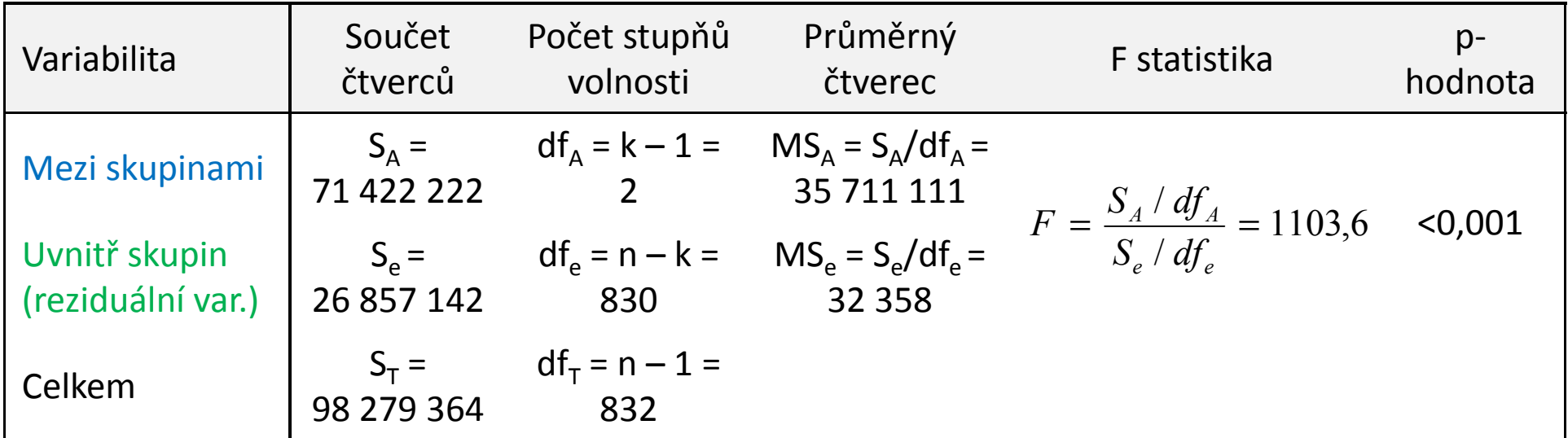

•Výsledek ze softwaru STATISTICA:

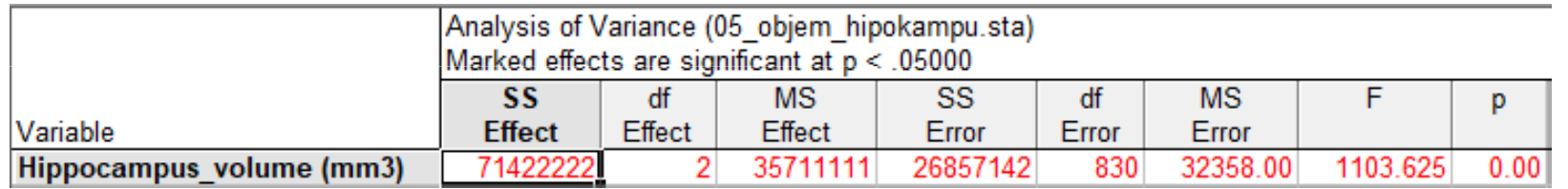

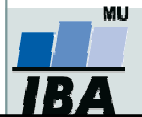

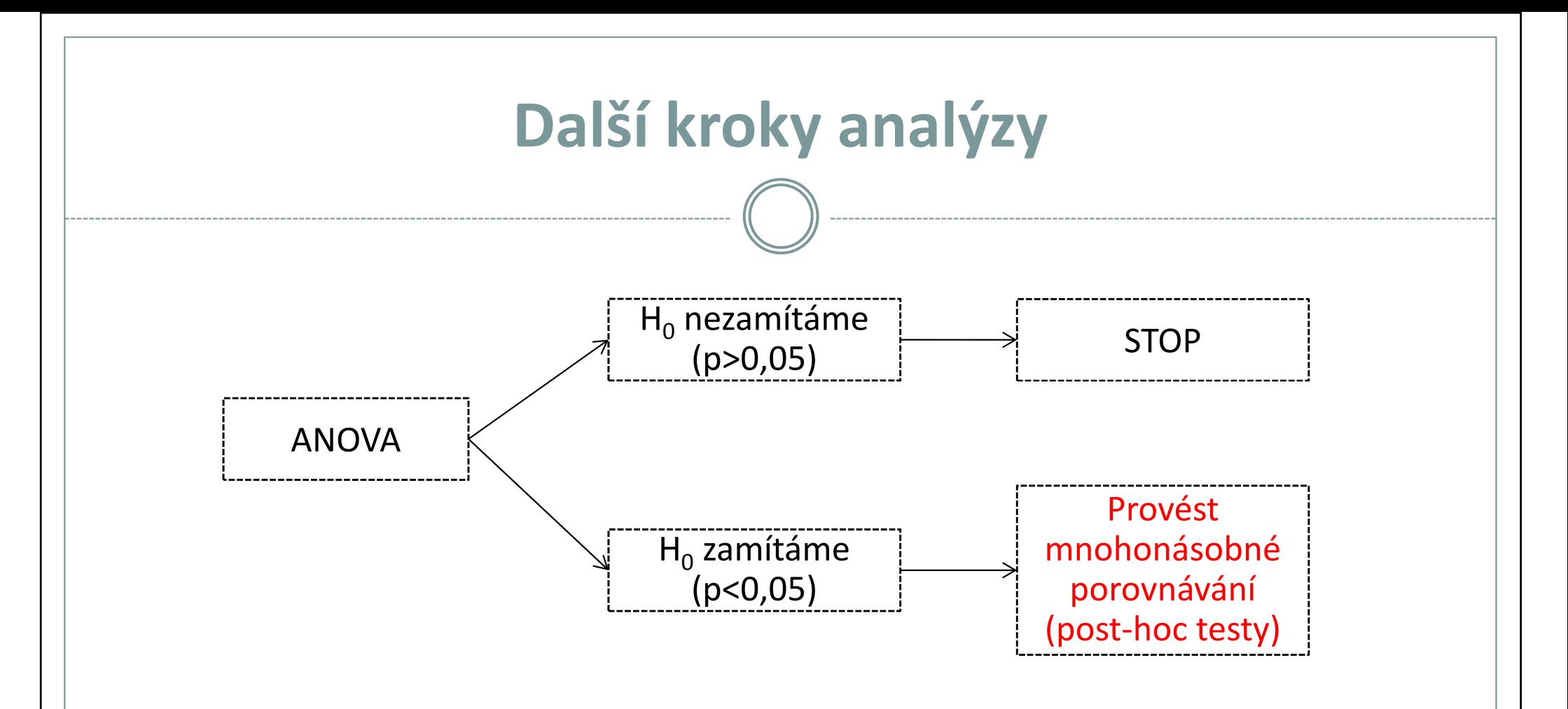

#### V našem příkladu p<0,05  $\rightarrow$  provedeme post-hoc testy:

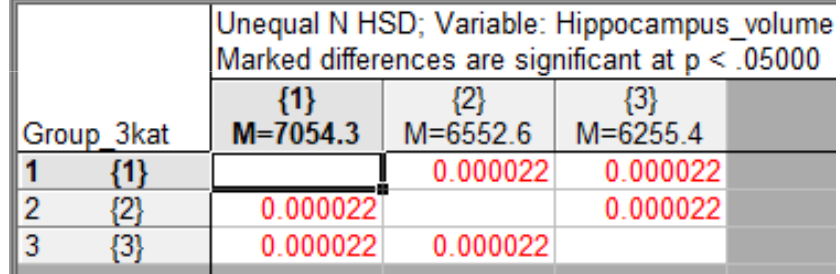

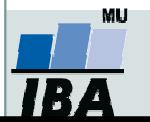

Vytvořil Institut biostatistiky a analýz, Masarykova univerzita J. Jarkovský, L. Dušek, E. Koriťáková

#### Poznámka

- •• Může nastat situace, kdy zamítneme  $H_0$  u ANOVY, ale metodami mnohonásobného porovnávání nenajdeme významný rozdíl <sup>u</sup> žádné dvojice středních hodnot. K tomu dochází zvláště tehdy, když p-hodnota pro ANOVU je jen <sup>o</sup> málo nižší než zvolená hladina významnosti.
- • Důvod: post-hoc testy (tzn. metody mnohonásobného porovnávání) mají obecně menší sílu než ANOVA, proto nemusí odhalit žádný rozdíl.

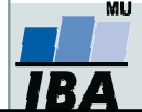